# Logistic regression

Statistics II (LIX002X05)

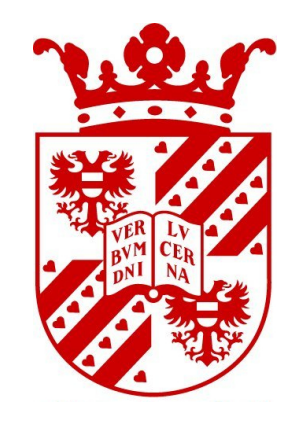

University of Groningen, Faculty of Arts, Information Science Wilbert Heeringa

## Introduction

#### **• Linear regression:**

investigate the relationship between a numerical response variable and one or more explanatory variables.

#### • Logistic regression:

investigate the relationship between a categorical response variable and one or more explanatory variables.

• Types of logistic regression: binomial or dichotomous (two possible outcomes) and multinomial or polytomous (three or more outcomes).

# **Outline**

- We will look at three examples:
	- Example 1:

Binomial logistic regression with one categorical predictor

- Example 2: Binomial logistic regression with two numerical predictors
- Example 3:

Multinomial regression

## Example 1

- In New York City the  $/r/$  at the end of a syllable is usually pronounced as [a] (the schwa).
- In the 50's and 60's of the previous century the pronuncation changed, the [r] was more and more pronounced.
- William Labov investigated whether this change had a sociological basis.
- He visited three department stores: Saks (upper class), Macy's (middle class) and S. Klein (lower class).
- He asked a shop assistent where he could find a particular article. He knew already that it was sold on the fourth floor. Therefore the answer was: "on the  $fourth$  floor".
- He responded like he did not understand the answer, therefore the shop assistent repeated the answer.

## Data

• Data for New York City:

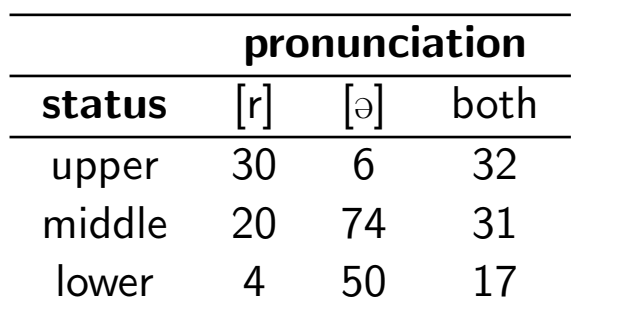

## Simplification

• We leave out the column both. Now the response variable is dichotomous. Coding in SPSS:  $0=[r]$  en  $1=[\partial]$ .

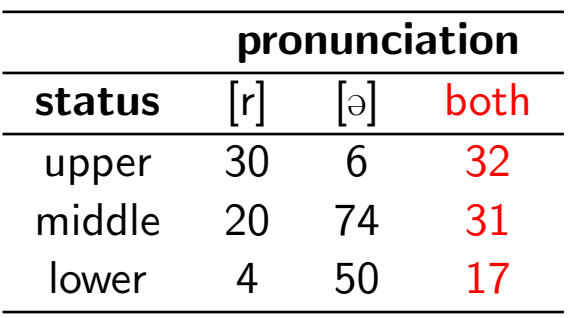

## Table in SPSS

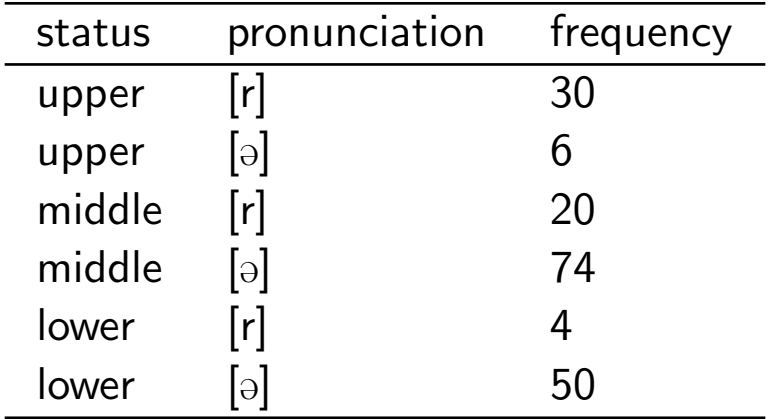

- $\bullet$  The variable  $status$  should be defined as 'string' and 'nominal', in that case SPSS will consider this variable as being categorical.
- In SPSS the six cases (3 statuses and 2 pronunciations each) should be weighed by their frequencies.

## **Odds**

- Each observation belongs to one of the two categories:  $[\ni]$  or  $[r]$ .
- Probability of having  $[\ni]$ :

$$
\frac{6+74+50}{184} = 0.71
$$

• Probability of having [r]:

$$
\frac{30 + 20 + 4}{184} = 0.29
$$

• Odds:

The ratio of two fractions of two possible results.

• Odds of  $[\theta]$  to  $[r]$ :

$$
\frac{0.71}{0.29} = 2.45
$$

# **Odds**

- **•** Interpretation:
	- $\circ$  If odds  $> 1$ ,
		- $[\ni]$  is more likely to be pronounced than  $[r]$ .
	- $\circ$  If odds  $= 1$ ,

the two pronunciations have the same probability.

 $\circ$  If odds  $< 1$  and  $> 0$ ,

 $[r]$  is more likely to be pronounced than  $[\ni]$ .

• Now we calculate the odds for each of the statuses individually.

## **Odds**

• Status=upper:

$$
ODDS = \frac{6/(6+30)}{30/(6+30)} = 0.20
$$

• Status=middle:

$$
ODDS = \frac{74/(74+20)}{20/(74+20)} = 3.70
$$

• Status=lower:

$$
ODDS = \frac{50/(50+4)}{4/(50+4)} = 12.50
$$

## Logarithm

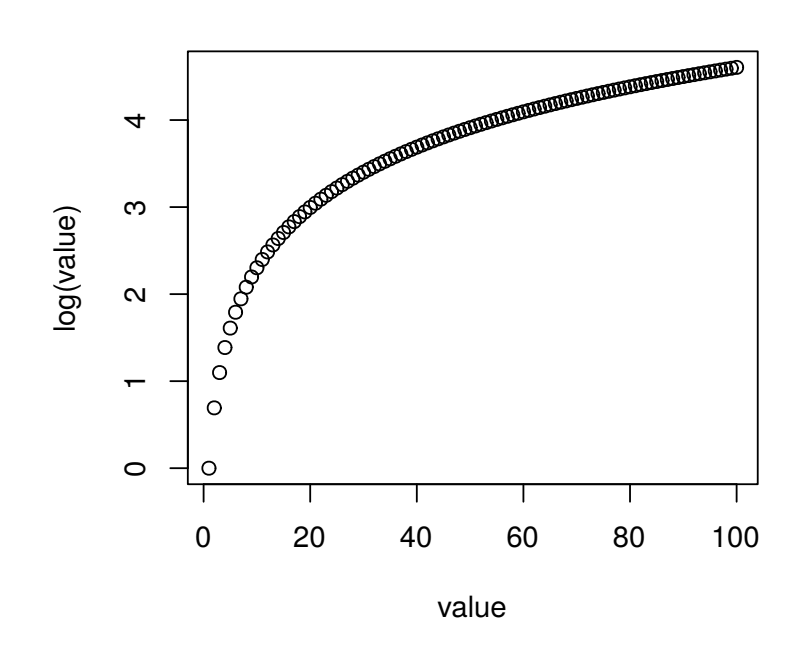

 $ln =$  logaritmus naturalis (natural logarithm)

# Log Odds

- Log odds are logarithmically transformed odds.
- Log odds are centred around 0:
	- $\circ$  If odds  $> 0$ ,

 $[\circ]$  is more likely to be pronounced than  $[r]$ .

 $\circ$  If odds  $= 0$ ,

the two pronunciations have the same probability.

 $\circ$  If odds  $< 0$ ,

 $[r]$  is more likely to be pronounced than  $[\ni]$ .

## Log Odds

• If p is the probability of having pronunciation [a], and  $1-p$  the probability of having pronunciation [r], then:

$$
log\ odds_{\left[\!\frac{\alpha}{2}\!\right]/\left[\!\left[r\right]\!\right]}=ln\left(\frac{p}{1-p}\right)=logit(p)
$$

• Reversely, if 
$$
t = \text{logit}(p)
$$
, than:

$$
p = \frac{1}{1 + e^{-t}} = logistic(t)
$$

where  $e = 2.718281828459...$ 

•  $Logistic(t)$  is known as the **logistic** function.

## Logistic function

• The logistic function can take an input with any value from negative to positive infinity, whereas the output always takes values between zero and one (Hosmer & Lemeshow 2000).

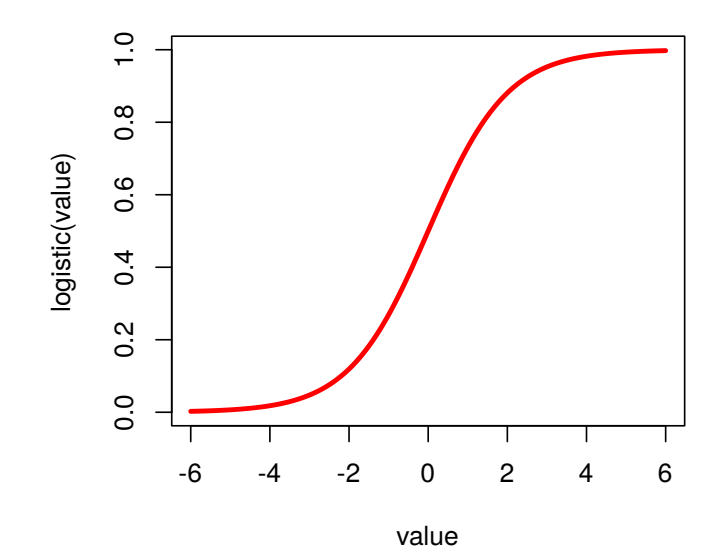

#### Model

• Model assumption for simple linear regression with mean  $\mu$  and dependent variable  $y$ :

$$
\mu_y = \beta_0 + \beta_1 x
$$

• Logistic regression: if  $p$  is the probability of one outcome (pronunciation [a] in our example), the mean response variable  $p$  in terms of the explanatory variable  $x$  is:

$$
p = \beta_0 + \beta_1 x
$$

• However, especially for high and low values of  $x$  it is not guaranteed that  $0 \leq p \leq 1$ . Solution: use the logistic function.

$$
p = logistic(\beta_0 + \beta_1 x)
$$

• The parameters of the logistic model are  $\beta_0$  and  $\beta_1$ .

## Model

• Note that the inverse of the model is:

 $logit(p) = \beta_0 + \beta_1 x$ 

## Estimate of the parameters

• SPSS replaces  $status$  by two binary indicator variables:

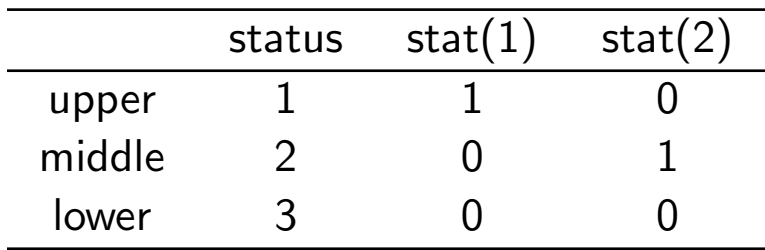

where stat  $(1)$ : compares  $upper$  to lower, stat  $(2)$ : compares  $middle$  to lower.

• Parameters and their estimates:

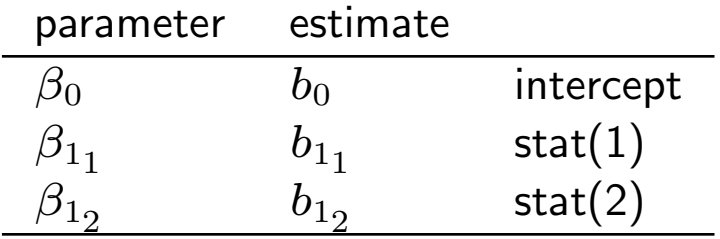

## Estimate of the parameters

• If status=upper, than:

$$
log \text{ odds}_{upper} = ln(0.20) = -1.61 = b_0 + b_{11}1 + b_{12}0
$$

• If status=middle, than:

$$
log \ odds_{middle} = ln(3.76) = 1.32 = b_0 + b_{11}0 + b_{12}1
$$

• If status=lower, than:

$$
log \ odds_{lower} = ln(12.50) = 2.53 = b_0 + b_{11}0 + b_{12}0
$$

#### Estimate of the parameters

• If status=upper, than:

 $-1.61 = b_0 + b_{11}1 + b_{12}0$ 

**•** If status=middle, than:

 $1.32 = b_0 + b_{11}0 + b_{12}1$ 

• If status=lower, than:

 $2.53 = b_0 + b_{11}0 + b_{12}0$ 

**•** Therefore:

 $b_0=2.53$ ,  $b_{11}=-4.14$  (stat(1)),  $b_{12}=-1.21$  (stat(2)).

• A level  $C$  confidence interval for the slope  $\beta_1$  is:

$$
(b_1 - z^* SE_{b_1}, b_1 + z^* SE_{b_1})
$$

 $\bullet$   $z^*$  is the value of the standard normal density curve with surface  $C$  between  $-z^*$  and  $z^*$ .

- Stat $(1)$ :  $b_{{1}}$ =-4.135,  $SE_{{b_{1}}_1}$ =0.686,  $z^*\!\!=\!\!1.96$  for a 95%-confidence interval
- A 95%-confidence interval for the slope  $\beta_{11}$  is:

$$
(b_{11} - z^* SE_{b_{11}}, b_{11} + z^* SE_{b_{11}})
$$
  

$$
(-4.135 - 1.96 \times 0.686, -4.135 + 1.96 \times 0.686)
$$

We are 95% confident that the slope is found between -5.48 and -2.79.

 $\bullet$  Similarly a confidence interval for slope  $\beta_{12}$  can be found.

• Given the negative interval (not including 0), we conclude that upper class people pronouncing the  $/r/$  as [a] is less likely than lower class people pronouncing the  $/r/$  as [@].

## Odds ratio

• We know that:

if: then:

$$
\begin{array}{lcl} log(ODDS_{upper})&=b_0+b_{11}&ODDS_{upper}&=e^{b_0+b_{11}}\\ log(ODDS_{middle})&=b_0+b_{12}&ODDS_{middle}&=e^{b_0+b_{12}}\\ log(ODDS_{lower})&=b_0&ODDS_{lower}&=e^{b_0} \end{array}
$$

• Hence, the odds ratios can be rewritten as follows:

$$
\frac{ODDS_{upper}}{ODDS_{lower}} = \frac{e^{b_0 + b_{11}}}{e^{b_0}} = e^{b_{11}} \qquad \frac{ODDS_{middle}}{ODDS_{lower}} = \frac{e^{b_0 + b_{12}}}{e^{b_0}} = e^{b_{12}}
$$

#### Odds ratio

• The ratio of two odds.

• Stat (1):  
\n
$$
\frac{ODDS_{upper}}{ODDS_{lower}} = \frac{0.20}{12.50} = e^{b_{11}} = e^{-4.14} = 0.016
$$

Pronunciation  $[\circ]$  is 0.016 times more likely for the upper class than for the lower class.

• Stat (2):  
\n
$$
\frac{ODDS_{middle}}{ODDS_{lower}} = \frac{3.76}{12.50} = e^{b_{12}} = e^{-1.21} = 0.300
$$

Pronunciation  $[\circ]$  is 0.300 times more likely for the middle class than for the lower class.

• If the slope is 0, than the odds ratio is 1.

 $\bullet$  A level  $C$  confidence interval of the odds ratio  $e^{\beta_1}$  is obtained by transforming confidence interval of the slope:

$$
(e^{b_1-z^*SE_{b_1}},e^{b_1+z^*SE_{b_1}})
$$

 $\bullet$   $z^*$  is the value of the standard normal density curve with surface  $C$  between  $-z^*$  and  $z^*$ .

- Stat $(1)$ :  $b_{{1}}$ =-4.135,  $SE_{{b_{1}}_1}$ =0.686,  $z^*\!\!=\!\!1.96$  for a 95%-confidence interval
- The 95%-confidence interval of the odds ratio  $e^{\beta_{11}}$  is:

$$
(e^{b_{1_1} - z^* SE_{b_{1_1}}, e^{b_{1_1} + z^* SE_{b_{1_1}}})
$$

$$
(e^{-5.48}, e^{-2.79})
$$

We are 95% confident that the odds ratio is found between 0.004 and 0.061.

 $\bullet$  Similarly a confidence interval the odds ratio  $e^{\beta_{12}}$  can be found.

• Since the interval is smaller than 1, we conclude that the probability that upper class people will pronounce the  $/r/$  as  $[\theta]$  is smaller than the probability that lower class people pronounce the  $/r/$  as [a] (odds ratio = 0.016, CI is 0.004 to 0.061).

#### Significance tests

- Hypotheses significance tests of  $\beta_1$ :
	- $H_0$ :  $\beta_1 = 0$  (the slope is 0, or: the odds ratio is 1)  $H_a: \beta_1 \neq 0$ ; the p-value is  $P(\chi^2 > X^2)$

where  $X^2$  is a stochastic variable which has approximately a  $\chi^2$  distribution with  $1$ degree of freedom.

• The test statistic  $X^2$  is:

$$
X^2 = \left(\frac{b_1}{SE_{b_1}}\right)^2
$$

## Significance tests

- Hypotheses for  $Stat(1)$ :
	- $H_0$  :  $\beta_{1_1} = 0$  $H_a: \beta_{1_1} \neq 0$
- Test statistic:

$$
X^{2} = \left(\frac{b_{11}}{SE_{b_{11}}}\right)^{2} = \left(\frac{-4.135}{0.686}\right)^{2} = 36.33
$$

• There is 1 degree of freedom.

## Significance tests

- Go to http://www.vassarstats.net/ and choose Distributions, Chi-Square Distributions. Enter the number of degrees of freedom  $(df=1)$ .
- The table on the left does not show an entry for  $X^2$ =36.33, the highest value is 14.0 with *p*-value  $= 0.000183$ .
- We report  $p < 0.0005$ . We reject  $H_0$  and accept  $H_a$ .
- A similar procedure is followed for Stat(2).

#### Variables in the Equation

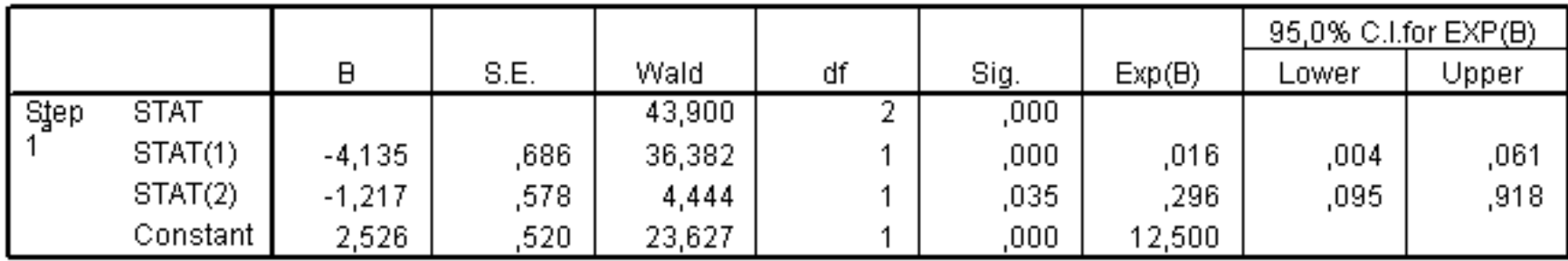

a. Variable(s) entered on step 1: STAT.

- STAT(1): compares upper versus lower, and STAT(2) compares middle versus lower.
- De column B gives  $b_{1_1}$ ,  $b_{1_2}$  and  $b_0$ .
- De column  $Wald$  gives the  $X^2$  values.
- The column Exp(B) gives the odds ratios, followed by the corresponding confidence intervals.

## Reference level

- Reference level: lower class. Therefore stat(1) compares upper to lower and stat(2) compares middle to lower.
- The choice of the reference level depends on your research question.
- Given the fact that for both the middle and lower class most speakers pronounce  $[\partial]$ while most upper class speakers pronounce [r], it may be more meaningful to choose the upper class as reference level.
- In that case both lower and upper are compared to upper.
- If you choose a reference level of the variable thoughtlessly, you can miss important information from your data.

- $\bullet$  How well explains status the variation in the pronunciation of  $/r/?$
- Log Likelihood L measures the quality of the model: how well does the model fit the data?
- $\bullet$  L is calulated as:

$$
L = k \times ln(p) + (n - k) \times ln(1 - p)
$$

where:

- $k$ : number of times of having a particular outcome
- $n:$  total number of observations
- $p$ : probability of having a particular outcome according to the model

• The log likelihood of the model is:

$$
L = \sum_{i=1}^{m} (k_i \ ln(p_i) + (n_i - k_i) \ ln(1 - p_i))
$$

where:

 $m$ : the number of different values of the explanatory variable

- $\bullet$   $-2L$  has a  $\chi^2$  distribution with  $n-1$  degrees of freedom.
- The lower  $-2L$ , the better the model predicts the probabilities of having a particular outcome, i.e. of having pronunciation  $[\ni]$  in our example.

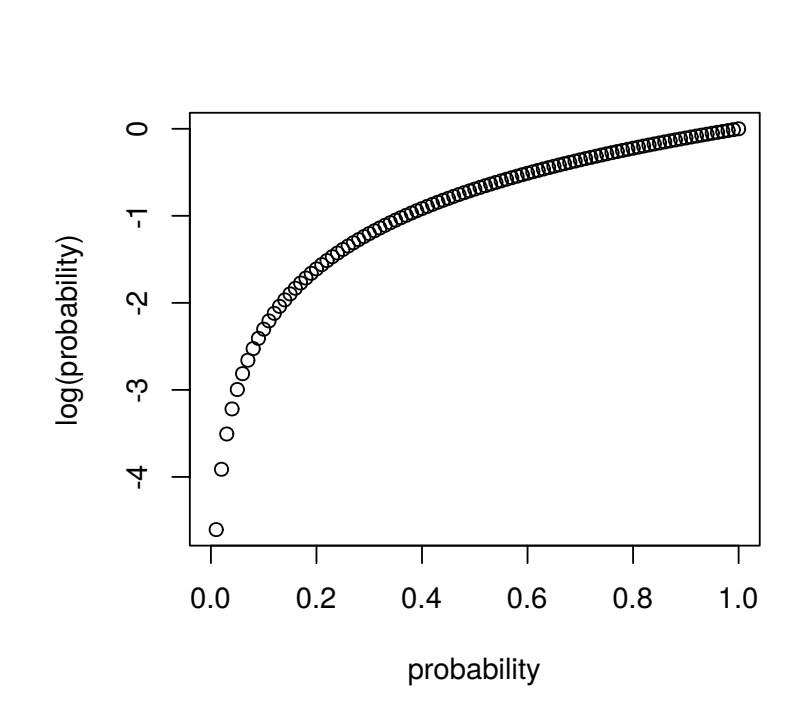

Logarithmic probabilities.

• First we calculate the -2 Log Likehood in case we do not distinguish social statuses:

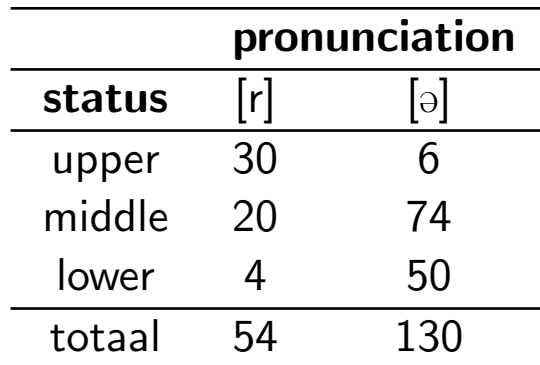

In total there are 184 observations, 130 times the  $/r/$  is pronounced as [a], therefore the estimated  $p = 0.707$  and  $1 - p = 0.293$ .

• The log likelihood is:

$$
L = k \ln(p) + (n - k) \ln(1 - p)
$$

therefore:

$$
L = 130 \ln(0.707) + 54 \ln(0.293) = -111.5
$$

and:

$$
-2L = -2 \times -111.5 = 223.0
$$

• Now we calculate the -2 Log Likelihood for each value of the explanatory variable status: upper, middle, lower.

• Log likelihood 'upper': 36 observations, 6 times pronuncation [a],  $p = 0.167$ ,  $1 - p = 0.833$ :

$$
L_{upper} = 6 \ln(0.167) + 30 \ln(0.833) = -16.2
$$

• Log likelihood 'middle': 94 observation, 74 times pronunciation [a],  $p = 0.787$ ,  $1 - p = 0.213$ :

$$
L_{middle} = 74 \ln(0.787) + 20 \ln(0.213) = -48.6
$$

• Log likelihood 'lower':

54 observations, 50 times pronunciation [a],  $p = 0.926$ ,  $1 - p = 0.074$ :

$$
L_{lower} = 50 \ln(0.926) + 4 \ln(0.074) = -14.3
$$

• Now we calculate the sum of  $L_{upper}$ ,  $L_{middle}$  en  $L_{lower}$ :

 $L_{status} = -16.2 - 48.6 - 14.3 = -79.1$ 

therefore:

$$
-2L_{status} = -2 \times -79.1 = 158.2
$$

• Reduction:

$$
-2L - 2L_{status} = 223.0 - 158.3 = 64.7
$$

- Number of degrees of freedom: number of categories according to the explanatory variable - 1. In our example:  $3 - 1 = 2$ .
- Go to http://www.vassarstats.net/ and choose Distributions, Chi-Square Distributions. Enter the number of degrees of freedom  $(df=2)$ .
- The table on the left does not show an entry for  $X^2=64.7$ , the highest value is 16.0 with *p*-value = 0.000335. We report  $p < 0.0005$ .
- What amount of variance in the response variable (pronunciation) is explained by the explanatory variable (status)?

$$
R_{logistic}^2 = \frac{-2 L - 2L_{status}}{-2 L} = \frac{64.7}{223.0} = 0.290 = 29\%
$$

41

#### Significance and effect size

#### **Model Summary**

|      | $-2$ Lod   | Cox & Snell     | Nagelkerke |
|------|------------|-----------------|------------|
| Step | likelihood | <b>R</b> Square | R Square   |
|      | 158.267    | 796.            | 421        |

**Omnibus Tests of Model Coefficients** 

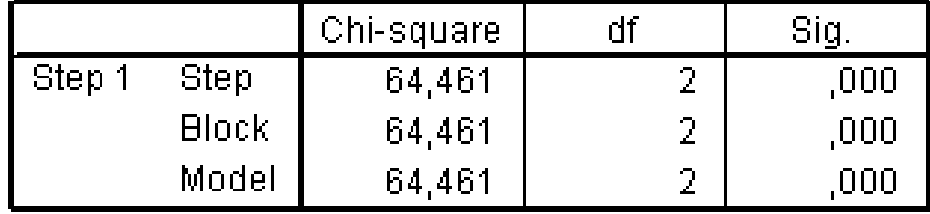

Watch out:

Chi-square  $= -2 L - -2L_{status} = 64.461, -2 Log likelihood = -2 L_{status} = 158.267$ Therefore:  $-2 L = [-2 L - 2L_{status}] + [-2 L_{status}] = 64.461 + 158.267 = 222.728$ 

# Significance and effect size

• Effect size:

$$
R_{logistic}^2 = \frac{-2 L - 2L_{status}}{-2 L} = \frac{64.461}{222.728} = 0.289 = 29\%
$$

This is almost the same as SPSS's Cox & Snell R Square.

## Classification table

#### • In SPSS:

#### **Classification Table®**

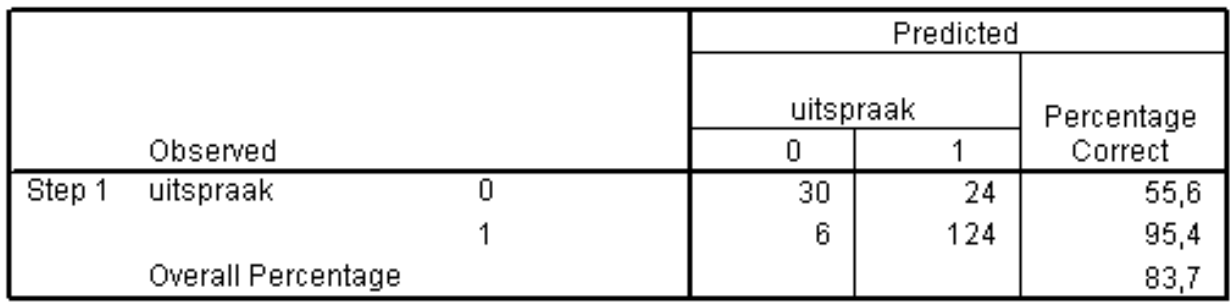

a. The cut value is ,500

- Encoding: 0=pronunciation [r], 1=pronuncation [a].
- 24  $[r]$ 's are predicted as  $[\theta]$ 's, 6  $[\theta]$ 's are predicted as  $[r]$ .
- Percentage of correctly predicted speech segments:

$$
\frac{30 + 124}{30 + 24 + 6 + 124} = 83.7\%
$$

## Example 2

- $\bullet$  The north wind is translated in Norwegian as nordavinden.
- For 15 Norwegian dialects we investigate the pronuncation of  $/u/$  and  $/i/$  in the first and third syllable respectively
- There are 4 male speakers and 11 female speakers.
- Source: recordings made by Jørn Almberg and Kristian Skarbø (Trondheim) which are available at:

```
http://www.ling.hf.ntnu.no.nos
```
• Timbre of vowels is determined by the intensities of frequencies. Formants are frequencies which are amplified by the vocal tract. Lowest formants: F1 and F2.

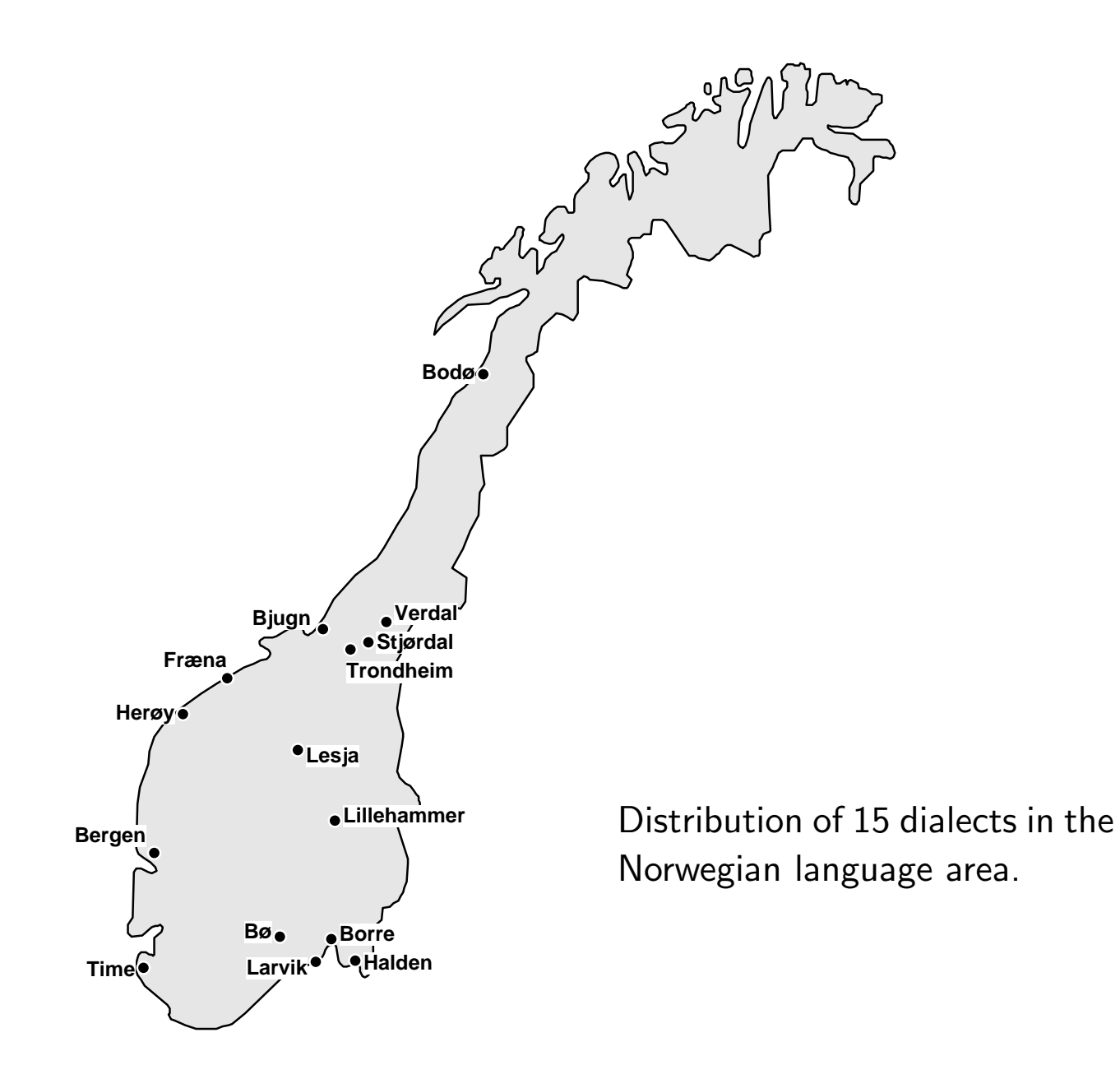

#### Vowel space and formants

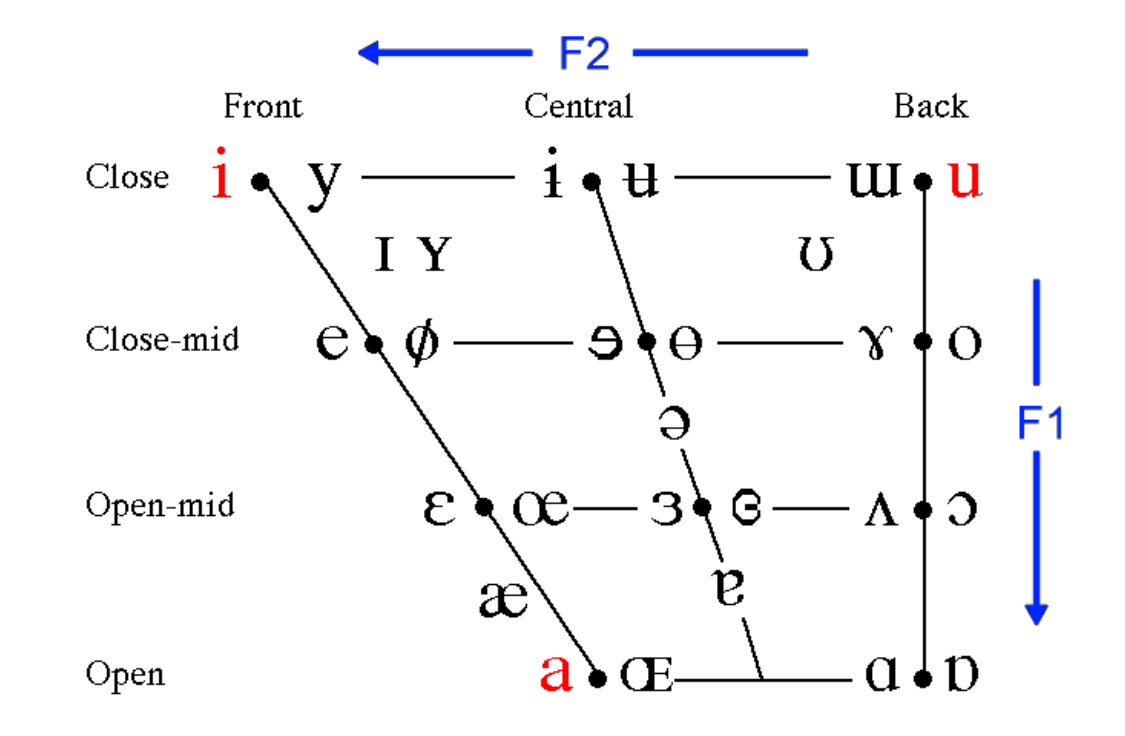

- F1 runs from 240Hz [i] to 850Hz [a], F2 runs from 595Hz [u] to 2400Hz [i].
- Can gender be predicted by looking at the F2 frequencies in someone's speech?

## Variables

• In this example there are multiple (i.e. two) numerical (or quantitative) explanatory variables –  $F2[i]$  and  $F2[u]$  – and a categorical response variable.

## **Assumptions**

**•** 1. Linearity:

There should be a linear relationship between any continuous predictor and the logit of the outcome variable. We test whether the interaction between a predictor and its log transformation is significant.

• 2. No perfect multicollinearity:

Make scatterplots and calculate correlation coefficients for each pair of predictors. The r's should be lower than 0.9.

• Calculate the Variance Inflation Factor (VIF) for the continuous predictors. The VIF is an index which measures how much variance of an estimated regression coefficient is increased because of multicollinearity.

## **Assumptions**

• 3. Independence:

Cases of data should not be related. Violating this assumption proceduces overdispersion.

• Overdispersion: the presence of greater variability in a data set than would be expected based on the statistical model. The test statistic will be too high, and  $p$ -values too small (Type I errors).

## 1. Linearity

- In SPSS we compute the logarithmic transformations of F2[i] and F2[u]. We call them: lnF2[i] and lnF2[u].
- Perform the regression analysis and enter the following 'covariates': F2[i], F2[u], F2[i]\*lnF2[i], F2[u]\*lnF2[u].
- Results:

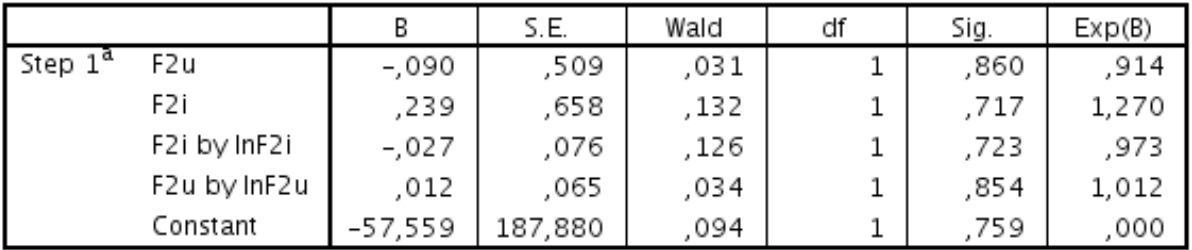

#### Variables in the Equation

a. Variable(s) entered on step 1: F2u, F2i, F2i \* InF2i, F2u \* InF2u.

• Interactions are not significant, the assumption is met.

## 2. No perfect multicollinearity

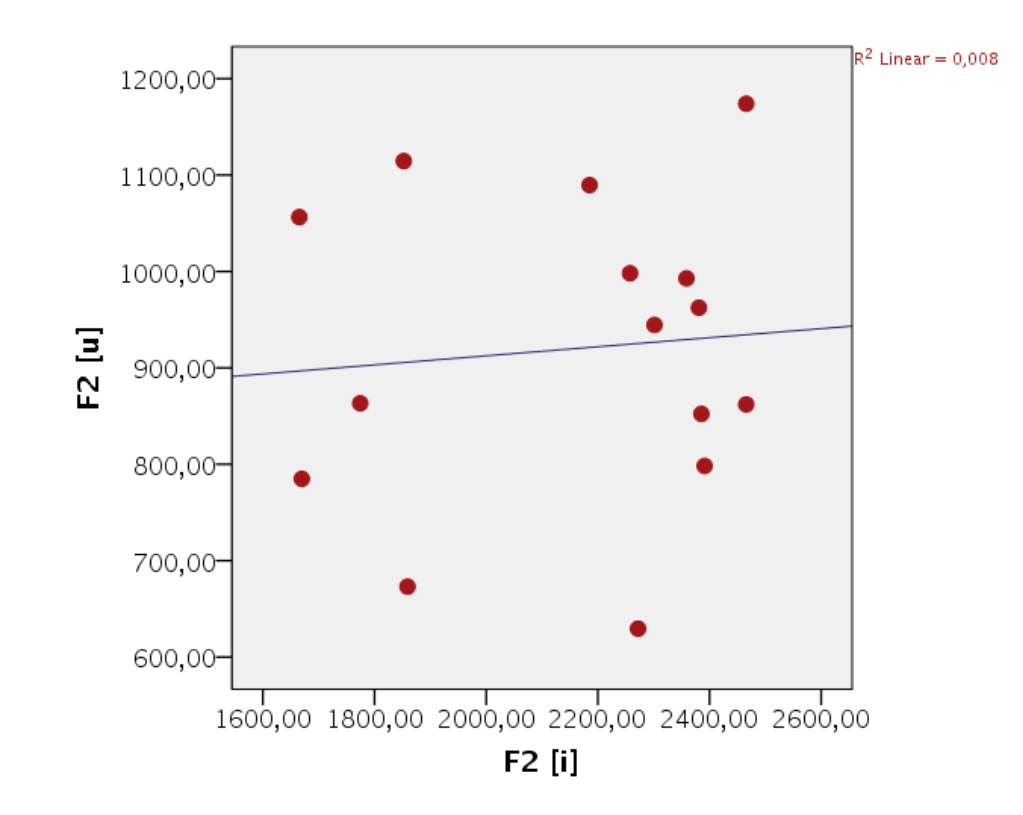

Correlation  $r{=}0.088$   $(p=0.755)$ , and  $R^2{=}0.008$ .

## 2. No perfect multicollinearity

- Another way is to run a linear regression regression with the same predictors and response variable. Under Statistics check Collinearity diagnostics. Switch off all of the default options.
- Look in the second table called 'Coefficients' in the column 'VIF'.

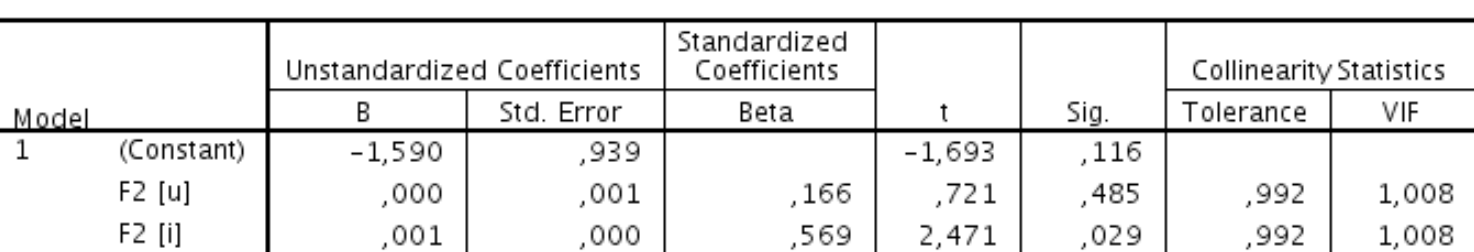

Coefficients<sup>a</sup>

a. Dependent Variable: geslacht

- All VIF values should be smaller than 10, and the average of the VIF values should not substantially be greater than 1.
- We find all values smaller than 10 and not substantially be greater than 1.

## 3. Independence

- All cases are independent of each other.
- The dispersion parameter  $\hat{\varphi}$  is the test statistic divided by the degrees of freedom. This ratio should be smaller or equal to 1.
- **•** In our case:

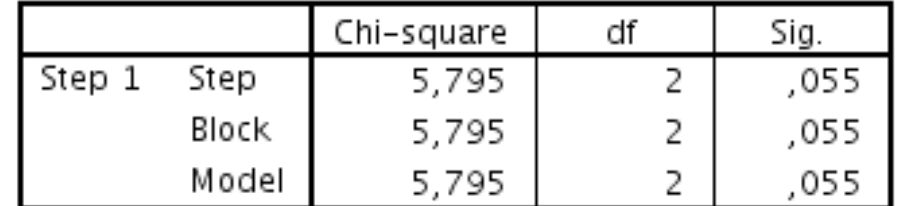

#### **Omnibus Tests of Model Coefficients**

$$
\hat{\phi} = \frac{\chi^2}{df} = \frac{5.795}{2} = 2.8975 \quad > 1
$$

## Model without predictors

## Variables in the Equation

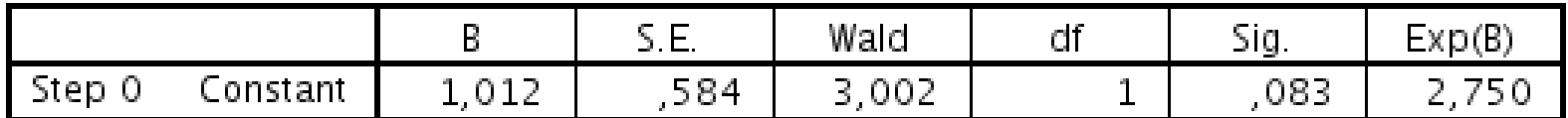

## Classification table

## Classification Table<sup>a,b</sup>

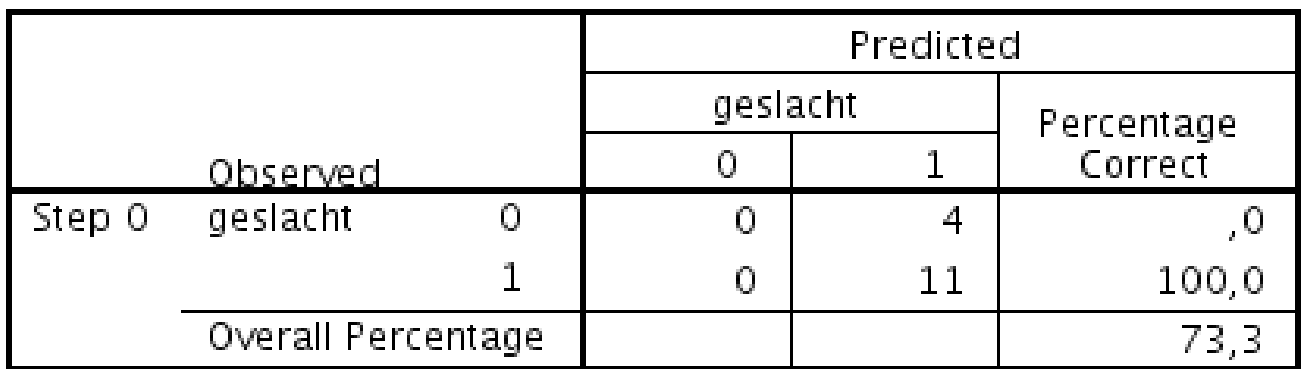

a. Constant is included in the model.

b. The cut value is ,500

Encoding: 0=male speaker, 1=female speaker.

## Model with predictors

#### Variables in the Equation

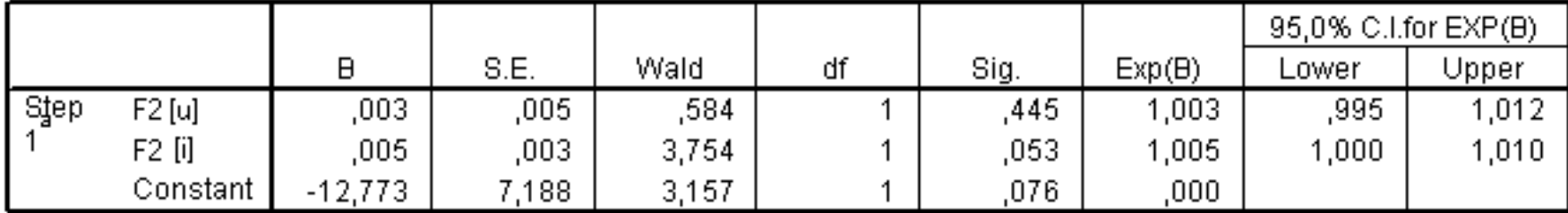

a. Variable(s) entered on step 1: F2U, F2I.

# Significance and effect size

#### **Model Summary**

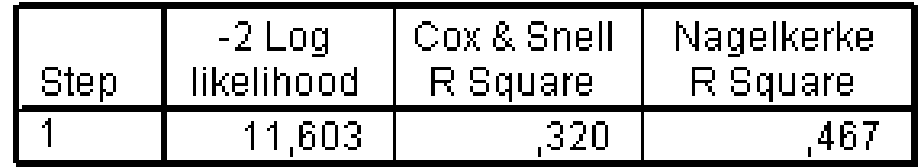

#### **Omnibus Tests of Model Coefficients**

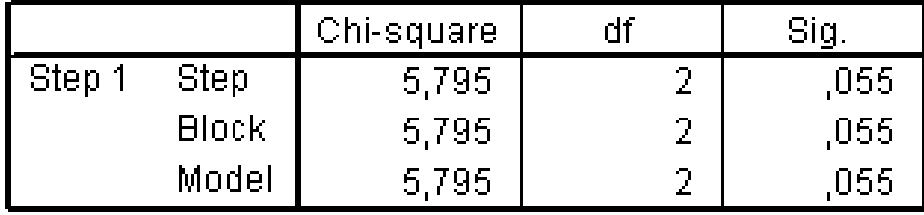

$$
R_{logistic}^2 = \frac{5.795}{11.603 + 5.796} = \frac{5.795}{17.398} = 0.333 = 33\%
$$

58

## Classification table

#### **Classification Table**

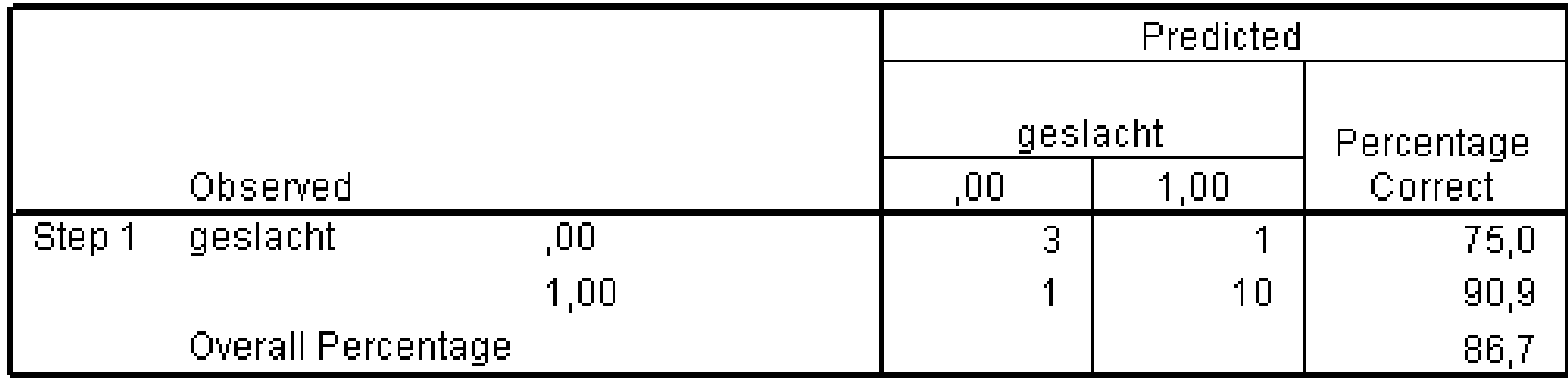

a. The cut value is ,500

Encoding:  $0=$ male speaker,  $1=$ female speaker. The speaker in Herøy is a male speaker, but is predicted being a female speaker by the model. The speaker in Larvik is a female speaker, but is predicted as being a male speaker by the model.

# Example 3

- Entering high school students make program choices among general program, vocational program and academic program.
- Their choice might be modeled using their reading score, math score and their social economic status.
- Example taken from: R Data Analysis Examples: Multinomial Logistic Regression, from http://www.ats.ucla.edu/stat/mult\_pkg/faq/general/citingats.htm, (accessed May 9, 2016).

# Example 3

**•** Predictor variables:

reading score (read), math score (math), social economic status (socst)

• Response variable:

program choice with possible values: vocational, general, academic.

Coefficients :

Estimate Std. Error t-value Pr(>|t|) academic:(intercept) -9.3031628 1.5650170 -5.9444 2.774e-09 \*\*\* general:(intercept) -4.1165411 1.5181110 -2.7116 0.006696 \*\* academic:read 0.0235763 0.0289506 0.8144 0.415436 general:read 0.0061777 0.0302050 0.2045 0.837942 academic:math 0.1013774 0.0317736 3.1906 0.001420 \*\* general:math 0.0364647 0.0334915 1.0888 0.276254 academic:socst 0.0718275 0.0244025 2.9434 0.003246 \*\* general:socst 0.0410250 0.0246267 1.6659 0.095738 . ---

Signif. codes: 0 \*\*\* 0.001 \*\* 0.01 \* 0.05 . 0.1 1

- $\bullet$  Every predictor appears twice, first with  $academic$ , and then with  $general$ .
- Comparison to reference level 'vocational'.
- Estimate shows log odds ratios, we convert them to odds ratios.

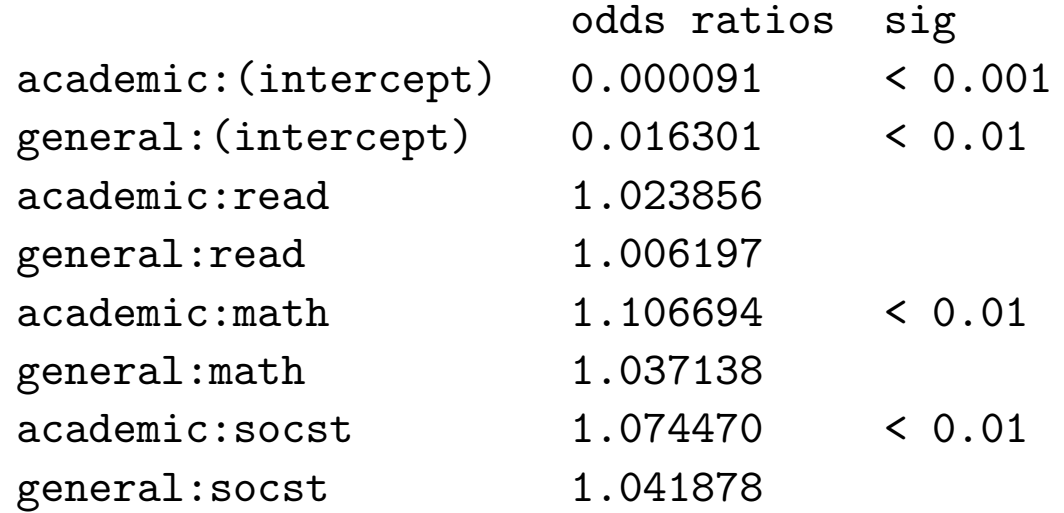

- The choice of an academic program is 1.106694 times more likely than the choice of a vocation program for student with higher math scores.
- The choice of an academic program is 1.074470 times more likely than the choice of a vocational program for students with a higher social economic status.

Log-Likelihood: -170.98 McFadden R^2: 0.16226 Likelihood ratio test : chisq =  $66.233$  (p.value =  $2.4157e-12$ )

 $\bullet$  McFadden's  $R^2$  approximates the Likelihood ratio  $R^2$ :

$$
R^{2} = \frac{66.233}{66.233 + (-2 \times -170.98)} = 0.16226
$$

- Values from 0.2 to 0.4 correspond with 0.7 to 0.9 in linear models. These are considered to indicate a very good fit (Louviere et al. 2000: 55).
- Reduction of unexplained variance from the baseline model (model without predictors):  $\chi^2$  is 66.233 which is a significant improvement.